## Create Email Signature With Logo Windows Live Mail >>>CLICK HERE<<<

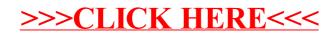